# **Checking Linux Dependencies for CCSv5**

### **Contents**

Overview

Checking Dependencies (CCSv5.4 and v5.5)

Generating the List of Required Dependencies

**Script Download** 

Searching for and installing missing packages

### Overview

When installing CCS v5.4 and v5.5 on Linux, you may find CCS will not install or will not work because not all the required Linux packages have been installed. The script described here provides a way to determine what dependencies are required and check if these dependencies are installed.

The dependency checker is built into the CCSv6.0 and up installer, so you do not need to run it separately.

### Checking Dependencies (CCSv5.4 and v5.5)

To check if you have all the required dependencies, download and unpack the attched TAR file into a local folder. In a terminal window, run the ./check\_depends.sh script. The output will look something like this:

```
Installed versions of glibc and glibcxx: GLIBC_2.15, N/A
Required versions of glibc and glibcxx: GLIBC_2.7, GLIBCXZ_3.4.16
Checking availability of libraries in ext-depends.txt ...
Failed to find lib: libhistory.so.4
Failed to find lib: libnotify.so.1
Failed to find lib: libodicinst.so
Failed to find lib: libodicinst.so
Failed to find lib: libodic.so
Failed to find lib: libreadline.so.4
Done.
```

 $The \ main \ difference \ between \ CCSv5.4 \ and \ v5.3 \ w.r.t. \ dependencies \ is \ v5.4 \ includes \ a \ version \ of \ libstdc++ \ with \ the \ install.$ 

## Generating the List of Required Dependencies

The script works by reading a list of dependencies from a text file and checking if these libraries can be loaded. If you have a CCS install for which you want to regenerate this dependency list, you can do this by editing the generate\_depends.sh script to point to the CCS install location and then running the script. After the script completes, re-run the check\_depends.sh script.

## **Script Download**

 $\label{lem:http://software-dl.ti.com/dsps/dsps_public_sw/sdo_ccstudio/scratchpad/depends_o.2. tar.gz $$ (http://software-dl.ti.com/dsps/dsps_public_sw/sdo_ccstudio/scratchpad/depends_o.2. tar.gz)$$ 

# Searching for and installing missing packages

Each Linux family has a different way of searching for and installing packages. The list below explains how to do this for particular distibutions. This list is a work in progress and will grow over time. Feel free to add to this list.

#### (1) Ubuntu

#### Change log

Apr 17/2013: (vo.1) First version

Apr 25/2013: (vo.2) Add an exclusion list so libraries that are not actually used don't appear as requirements.

### Keystone=

{{

- 1. switchcategory:MultiCore=
- For technical support on MultiCore devices, please post your questions in the C6000 MultiCore Forum
- For questions related to the BIOS MultiCore SDK (MCSDK), please use the **BIOS Forum**

Please post only comments related Please to the article Checking Linux comments related to the Dependencies Dependencies

For technical support on MultiCore devices, please post your questions in the C6000 MultiCore Forum

For questions related to the **BIOS MultiCore** SDK (MCSDK), please use the BIOS Forum

article Checking Linux for CCS here. for CCS here. Dependencies for CCS

C2000=For DaVinci=For technical technical support on the support on C2000 please DaVincoplease post your post your questions on questions on The C2000 Forum. Please post only post only comments comments about the about the article article Checking

The DaVinci Forum. Please Checking

MSP430=For OMAP35x=For OMAPL1=For technical technical support on support on MSP430 OMAP please please post post your your questions questions on on The The OMAP MSP430 Forum. Please post only comments about the article Checking Linux Dependencies

for CCS here.

Forum. Please Forum. Please post only post only comments comments about the about the article article Checking Checking Linux Linux Dependencies Dependencies for CCS here. for CCS here.

MAVRK=For technical support on MAVRK please For t plea: post your aues questions on The MAVRK http:/ Plea Toolbox Forum. Please comi post only artici Linu comments about the for ( article }} Checking Linux Dependencies

for CCS here.

### Links

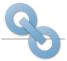

Amplifiers & Linear Audio Broadband RF/IF & Digital Radio Clocks & Timers

here.

Data Converters

DLP & MEMS High-Reliability Interface Logic Power Management

#### Processors

- ARM Processors
- Digital Signal Processors (DSP)
- Microcontrollers (MCU)
- OMAP Applications Processors

Switches & Multiplexers Temperature Sensors & Control ICs Wireless Connectivity

technical

post your

support on

OMAP please

questions on

The OMAP

Retrieved from "https://processors.wiki.ti.com/index.php?title=Checking\_Linux\_Dependencies\_for\_CCSv5&oldid=235592"

This page was last edited on 11 September 2018, at 14:49.

Content is available under Creative Commons Attribution-ShareAlike unless otherwise noted.